## **CHAPTER 8 – Trade and Cash Discounts**

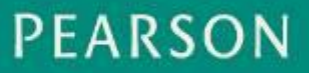

**ALWAYS LEARNING** 

# Mathematics of Buying •List Price •Trade Discounts •Net Price

**Find the Trade Discount using** a single trade discount rate, and the **Net Price** using the trade discount.

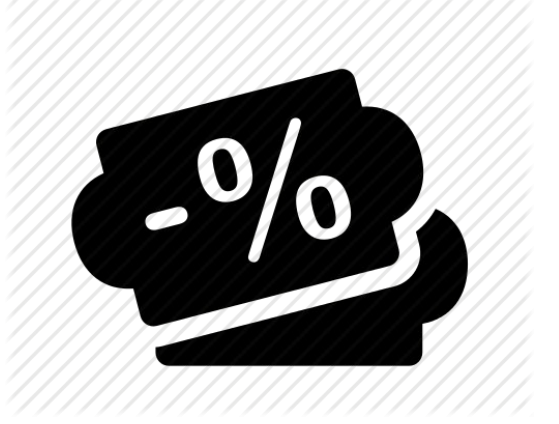

**Find the Net Price using the** complement of the single trade discount rate.

**Section 8-1 Single Trade Discounts**

## **■ Suggested retail price, catalog price, list price.**

- Three common terms for the price at which the manufacturer suggests an item be sold to the consumer.
- **■ Trade discount**
	- The amount of discount that the wholesaler or retailer receives off the list price, or the difference between the list price and the net price.

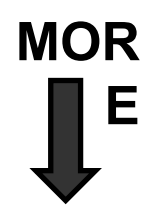

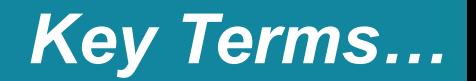

#### **■ Net price**

The price the manufacturer or retailer pays, or the list price minus the trade discount.

Price = List Price - Discount

#### **■The Discount**

Discount = List Price \* Discount Rate

### **■ Discount rate**

A percent % of the list price assigned by the Seller.

#### **Product and Price Flow**

**Section 8-1 Single Trade Discounts**

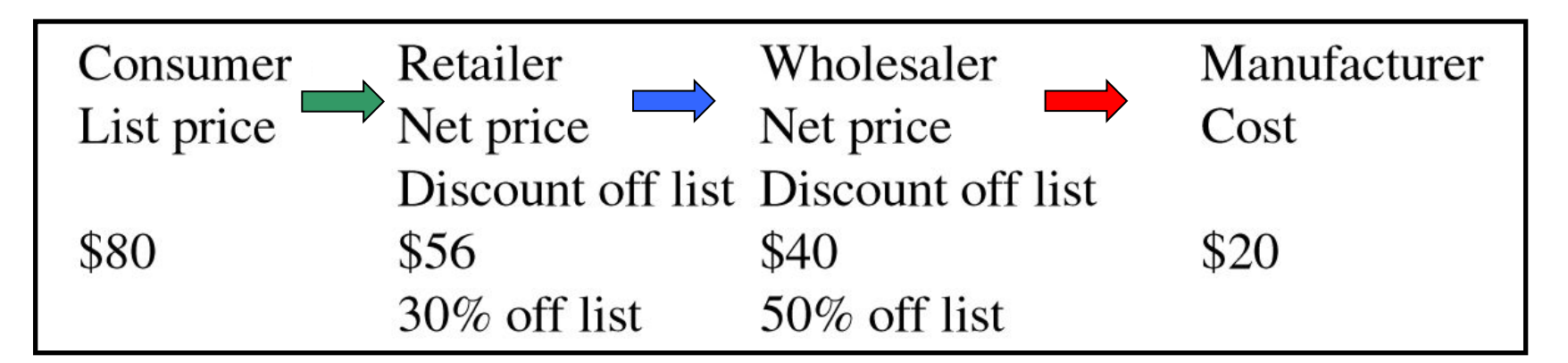

## **Manufacturer**

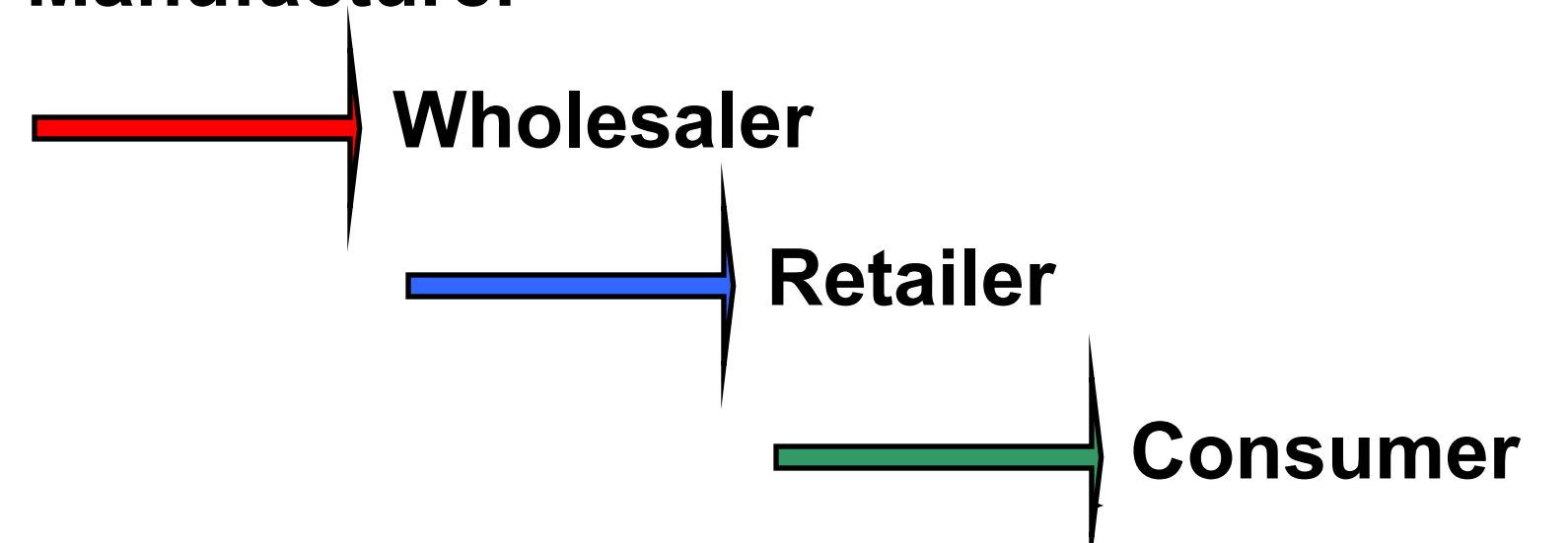

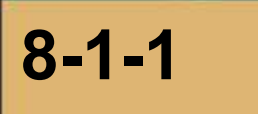

**Find trade discount using a single trade discount**

**Section 8-1**

rate; find net price using the trade discount

- List prices and discounts apply the percentage formula.
	- The portion is the trade discount *P*.
	- The base is the list price *B*.
	- The rate is the single trade discount rate *R*.

# $P = B^*R$

# **Portion (part) = rate (percent) \*base (whole)**

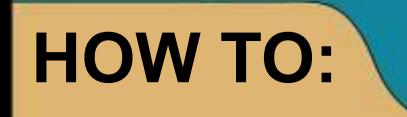

**Find trade discount using a single trade discount rate**

**Section 8-1 Single Trade Discounts**

#### **Identify the single discount rate and the list price. Multiply the list price by the single discount rate.**

# **Trade discount = Rate x List Price**

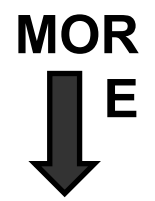

**Section 8-1 Single Trade Discounts**

**Identify the single discount rate and the list price. Multiply the list price by the single discount rate.**

# **Trade discount = rate x list price Find the trade discount for a cd player that retails at \$120 and has a trade discount rate of 35%.**

# **Trade discount = 0.35 x \$120 Trade discount = \$42**

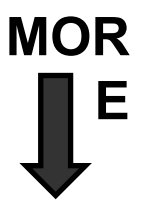

**Business Math,** *Ninth Edition* Cheryl Cleaves, Margie Hobbs & Jeffrey Nobel

*©* **2012 Pearson Education, Inc. Upper Saddle River, NJ 07458 All Rights Reserved** ■ Find the **trade discount** for a rug that lists for \$290 and has a trade discount of 30%.

**\$290 \* 0.30 = \$87** 

■ Find the trade discount for styling gel that lists for \$18 and has a trade discount of 15%.

**\$18 \* 0.15 = \$2.70**

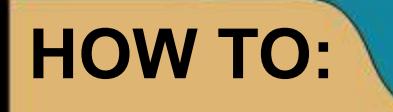

#### **Calculating Single trade discount method**

- **1- Identify the list price and the trade discount.**
- **2- Subtract the trade discount from the list price.**

# **Trade discount = Rate x List Price Net Price = List Price – Trade discount**

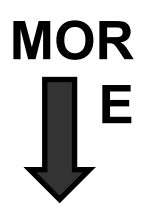

**Section 8-1 Single Trade Discounts**

#### **Calculating Single trade discount method**

- **1- Identify the list price and the trade discount.**
- **2- Subtract the trade discount from the list price. Trade discount = Rate x List Price Net Price = List Price – Trade discount Find the net price of a desk that lists** for \$320 and has a trade discount of 3

**Trade discount = \$320 x 0.30 = \$96 Net price = List price – Trade discount Net price = \$320 – \$96 = \$224**

**MOR**

**E**

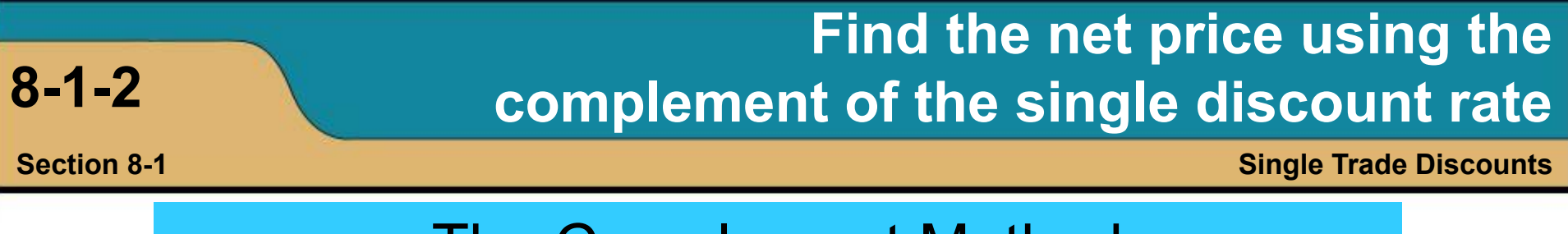

### The Complement Method

- Another method for calculating the net price uses the *complement* of a percent.
	- The **complement of a percent** is the difference between 100% and the given percent.
	- The complement of the single trade discount rate can be used to find the net price.

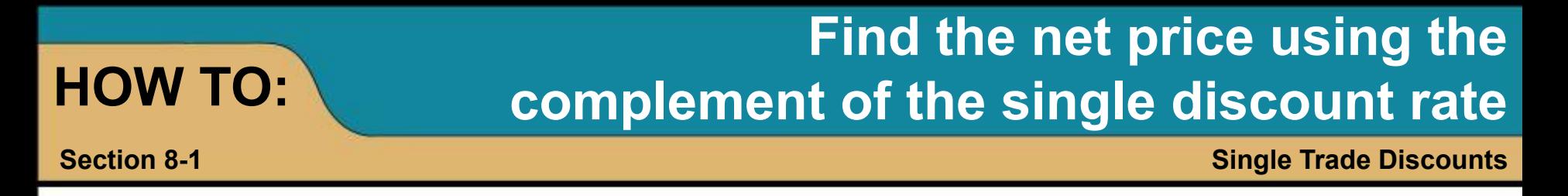

**1- Subtract the single trade discount from 100%. 2- Multiply the list price by the complement of the single trade discount.**

**Examples:**

Find the **Net Price** of a coffee maker that lists for \$20 and has a trade discount rate of 20%.

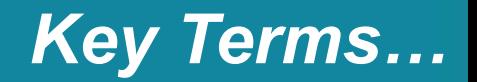

## ■ Complement of percent

– The difference between 100% and the given percent.

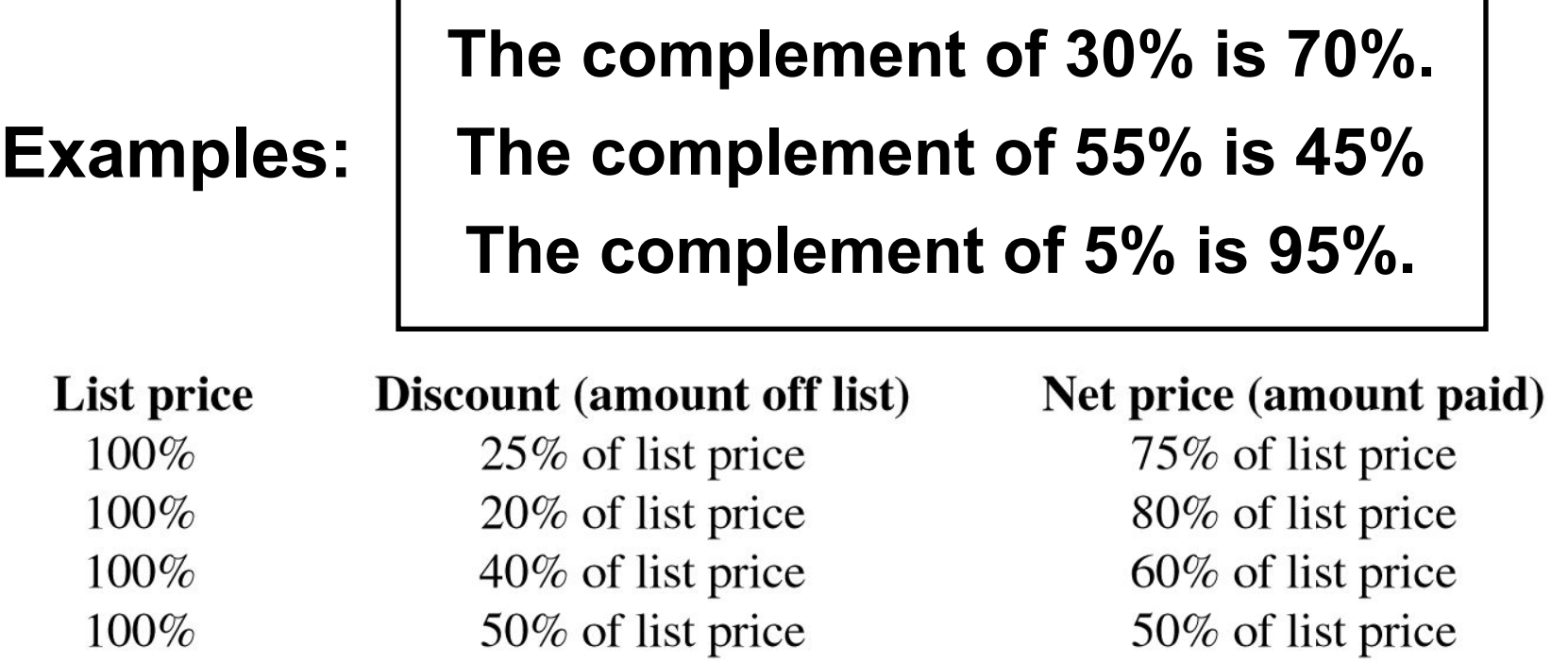

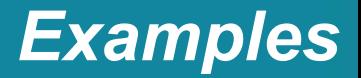

Find the **net price** of a Laptop that lists for \$1,500 and has a trade discount of 15%.

 **\$1500 \* 85% = \$1275**

■ Find the **net price** of a bicycle that lists for \$102 and has a trade discount of 30%.

 **\$102 \* 70% = \$71.40**

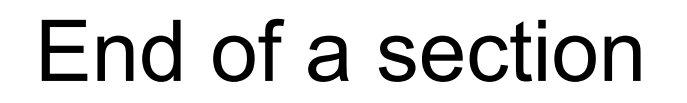

#### Thank you, Maher Arafat